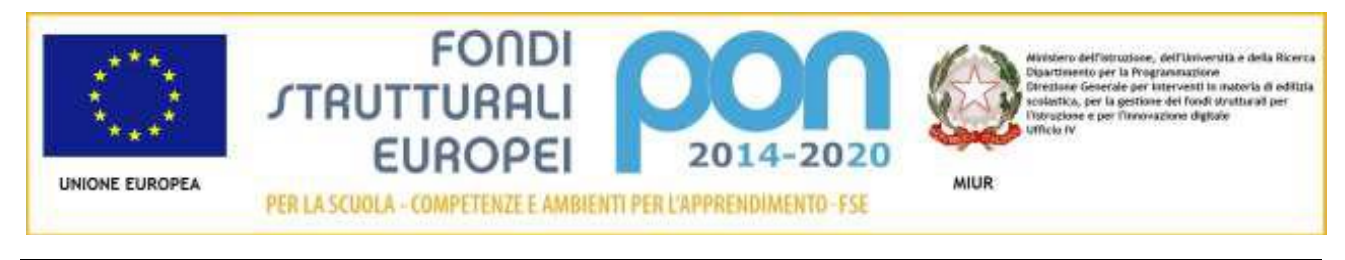

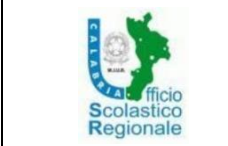

## **Istituto Superiore"G.Renda "Polistena (RC)**

Via Vescovo Morabito, 19- - TEL. 0966439144 - codice fiscale 91000410802 **e-mail[: rcis00300c@istruzione.it](mailto:rcis00300c@istruzione.it) - PEC[: rcis00300c@pec.istruzione.it](mailto:rcis00300c@pec.istruzione.it) Sito WEB** : [http://www.istitutorenda.gov.it](http://www.istitutorenda.gov.it/)

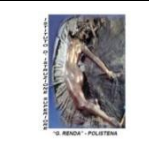

Alle ditte interessate procedura negoziata RdO n. 2004701

Oggetto : LETTERA DI INVITO / DISCIPLINARE DI GARA - Procedura negoziata per realizzazione di un laboratorio finanziato dal Progetto PON FESR codice 10.8.1.B1- FESRPON-CL-2018-75 titolo: "Digito ergo sum" CUP B17D18000390007 - COD. CIG: Z2C243A61E - acquisto attrezzature mediante R.d.O MePA n. 2004701

Si invita la Vs Spett.le Ditta a presentare Offerta per l'affidamento della fornitura in oggetto, alle condizioni di seguito specificate:

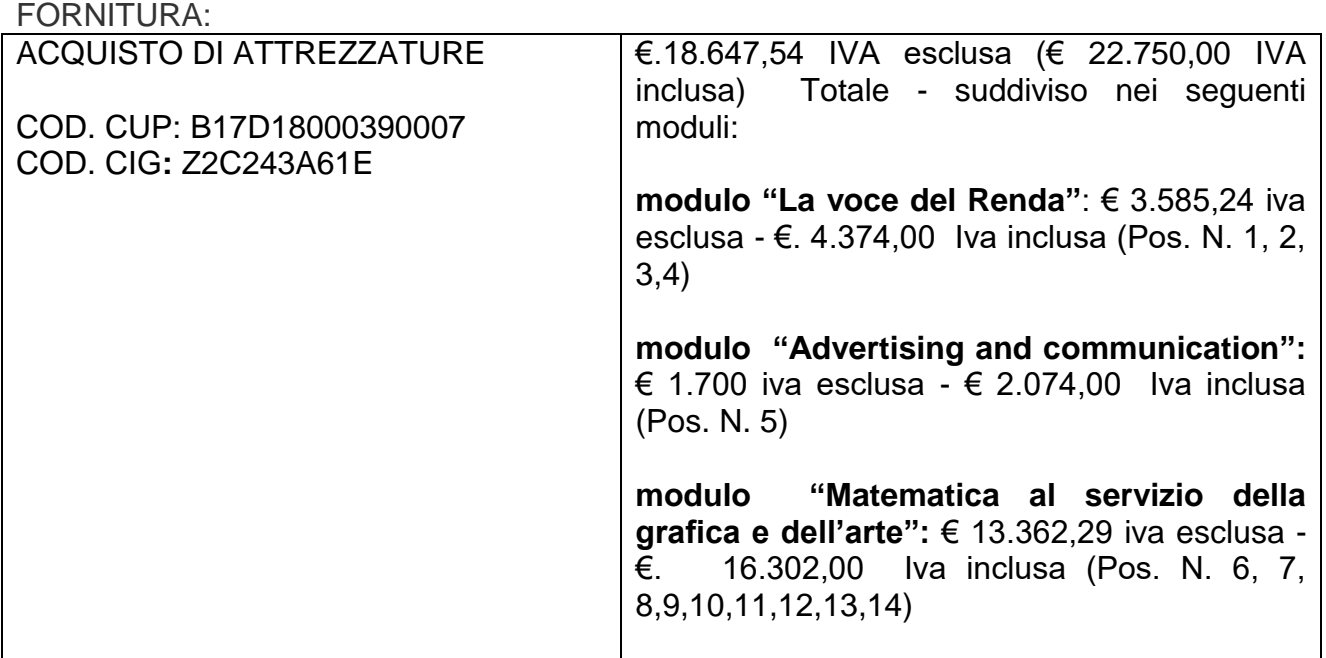

Sono ammesse solo offerte in ribasso e con il corrispettivo che risulterà dalla gara; l'Appaltatore si intende compensato di qualsiasi suo avere o pretesa per l'appalto in parola senza alcun diritto a nuovi o maggiori compensi.

## **1. Ente Appaltante - Oggetto del servizio**

**Ente Appaltante**  Istituto Superiore G. Renda, Polistena Via Vescovo Morabito

Polistena . 0966439144 - codice fiscale 91000410802 e-mail: [rcis00300c@istruzione.it](mailto:rcis00300c@istruzione.it) - PEC: [rcis00300c@pec.istruzione.it](mailto:rcis00300c@pec.istruzione.it) Sito WEB : [http://www.istitutorenda.gov.it](http://www.istitutorenda.gov.it/)

#### **Oggetto del servizio**

Fornitura e installazione a regola d'arte di beni per la realizzazione di un laboratorio Progetto PON FESR – 10.8.1.B1 - Laboratori per lo sviluppo delle competenze di base - PON FESR Progetto PON FESR codice 10.8.1.B1-FESRPON-CL-2018-75 titolo: "Digito ergo sum" CUP B17D18000390007 - COD. CIG**:** Z2C243A61E

La fornitura deve prevedere almeno 3 anni di assistenza incluse nel prezzo.

Inoltre le attrezzature acquisite devono essere corredate da certificazione di conformità alla normativa in materia di sicurezza nei luoghi di lavoro (D.lgs. 81/08 e s.m.i. ) e sicurezza e affidabilità degli impianti (D.M. 37/08 e s.m.i)

Le attrezzature dovranno essere conformi alle caratteristiche tecniche minime descritte negli allegati capitolato tecnico (All. C).

Non saranno accettate apparecchiature ed attrezzature con caratteristiche tecniche inferiori a quelle previste;

#### **2. Requisiti**

I requisiti di partecipazione alla gara sono i seguenti:

1. Requisiti di ordine generale (art.80 del D.Lgs.n.50/2016) e Requisiti di idoneità professionale (art.83, c.1 lett.a e c.3 del D.Lgs.n.50/2016)

Aver preso visione delle regole di e-procurement e della Legge novellata ai contratti pubblici D.Lgs. 50/2016 e successive mm.e ii.

2. Requisiti di capacità economica e finanziaria (art.83, c.4 lett. a) del D.Lgs.n.50/2016)

• fatturato globale dell'impresa non inferiore all'importo della fornitura (al netto dell'IVA) relativo all' oggetto della gara, realizzati negli ultimi tre esercizi;

Il concorrente attesta il possesso del requisito mediante dichiarazione sottoscritta in conformità alle disposizioni del decreto del Presidente della Repubblica 28 dicembre 2000, n. 445; al concorrente aggiudicatario è richiesta la documentazione probatoria, a conferma di quanto dichiarato in sede di gara.

Ai sensi dell'art.83, comma 5 si dà atto che il fatturato minimo globale specifico è richiesto al fine di assicurare che gli operatori economici candidati abbiano una struttura economico-finanziaria che garantisca stabilità organizzativa ed operativa.

3. Requisiti di capacità tecnica e professionale (art.83, c.1 lett. c) e c. 6 del D.Lgs.n.50/2016)

Codesto operatore economico deve dimostrare di essere in possesso dei seguenti requisiti (a pena di esclusione)

- A. assenza di motivi di esclusione dalla partecipazione alle gare pubbliche di cui all'art. 80, del D. Lgs. n. 50/2016 e successive ii e mm;
- B. iscrizione nel registro delle imprese come impresa esercente attività inerente l'oggetto della procedura;
- C. garantire la fornitura entro max 15/09/2018 (completa di installazione ove necessaria) , nella sede dell'Istituto Renda di Polistena .
- D. garantire le attività di assistenza tecnica, di manutenzione ed aggiornamento della strumentazione per i tre anni successivi alla consegna.
- E. garantire che le attrezzature acquisite siano corredate da certificazione di conformità alla normativa in materia di sicurezza nei luoghi di lavoro (D.lgs. 81/08 e s.m.i. ) e sicurezza e affidabilità degli impianti (D.M. 37/08 e s.m.i).

Codesto operatore economico, inoltre, deve dimostrare di essere in regola ai sensi delle previsioni dell'articolo 80 del d.lgs 50/2016, utilizzando allo scopo l'apposito modulario (all. B) per le necessarie dichiarazioni sostitutive e di certificazioni messo a disposizione con la presente lettera di invito. Allo scopo, questa stazione appaltante accetta anche il documento di gara unico europeo (DGUE).

## **DISCIPLINARE DI GARA**

## **1. CRITERIO DI AGGIUDICAZIONE**

1. La prestazione viene aggiudicata con il criterio **del prezzo più basso** per l'intera fornitura

2. Il prezzo contrattuale comprenderà tutte le prestazioni, i costi complessivi e globali necessari alla corretta esecuzione della fornitura.

3. I concorrenti, nel formulare le offerte economiche, dovranno considerare tutte le circostanze generali e speciali che possono influire sulla prestazione.

Le modalità operative di espletamento del servizio saranno quelle previste da questo disciplinare di gara, con particolare riferimento ai tempi di consegna: 15/09/2018

Il mancato rispetto dei requisiti sopra riportati potrà essere causa di rescissione del contratto nel principio di salvaguardia dei finanziamenti perequativi ministeriali, regionali ed europei;

## **2. MODALITÀ DI APERTURA DELLE OFFERTE**

Si procederà all'apertura delle buste telematiche, secondo le date fissate dalla R.D.O. pubblicata e secondo le regole di funzionamento del MePA.

Il termine esatto di apertura delle offerte ed eventuali modifiche saranno comunicate con apposito avviso nell'area comunicazioni del MePA o, in caso di impossibilità tecnica di utilizzare il Sistema telematico, sul sito della Scuola.

In ogni caso, fatti salvi i limiti inderogabili di legge, l'operatore economico esonera questa Stazione Appaltante da qualsiasi responsabilità per malfunzionamenti di qualsiasi natura, mancato funzionamento o interruzioni di funzionamento del portale degli acquisti della pubblica amministrazione disponibile all'indirizzo [www.acquistinretepa.it.](http://www.acquistinretepa.it/)

## **3. ESPLETAMENTO DELLA PRESTAZIONE E ONERI A CARICO**

#### **DELL'APPALTATORE**

1. La prestazione in oggetto dovrà essere conforme al capitolato tecnico e si allega alla presente, allegato C.

## **4. LOTTI**

1 La fornitura è costituita dal seguente **lotto**:

Totale fornitura: €.18.647,54 IVA esclusa (€ 22.750,00 IVA inclusa) Totale - suddiviso nei seguenti moduli:

**modulo "La voce del Renda"**: € 3.585,24 iva esclusa - €. 4.374,00 Iva inclusa (Pos. N. 1, 2, 3,4)

**modulo "Advertising and communication":** € 1.700 iva esclusa - € 2.074,00 Iva inclusa (Pos. N. 5)

**modulo "Matematica al servizio della grafica e dell'arte":** € 13.362,29 iva esclusa - €. 16.302,00 Iva inclusa (Pos. N. 6, 7, 8,9,10,11,12,13,14)

## **MODULO: "La voce del Renda"**

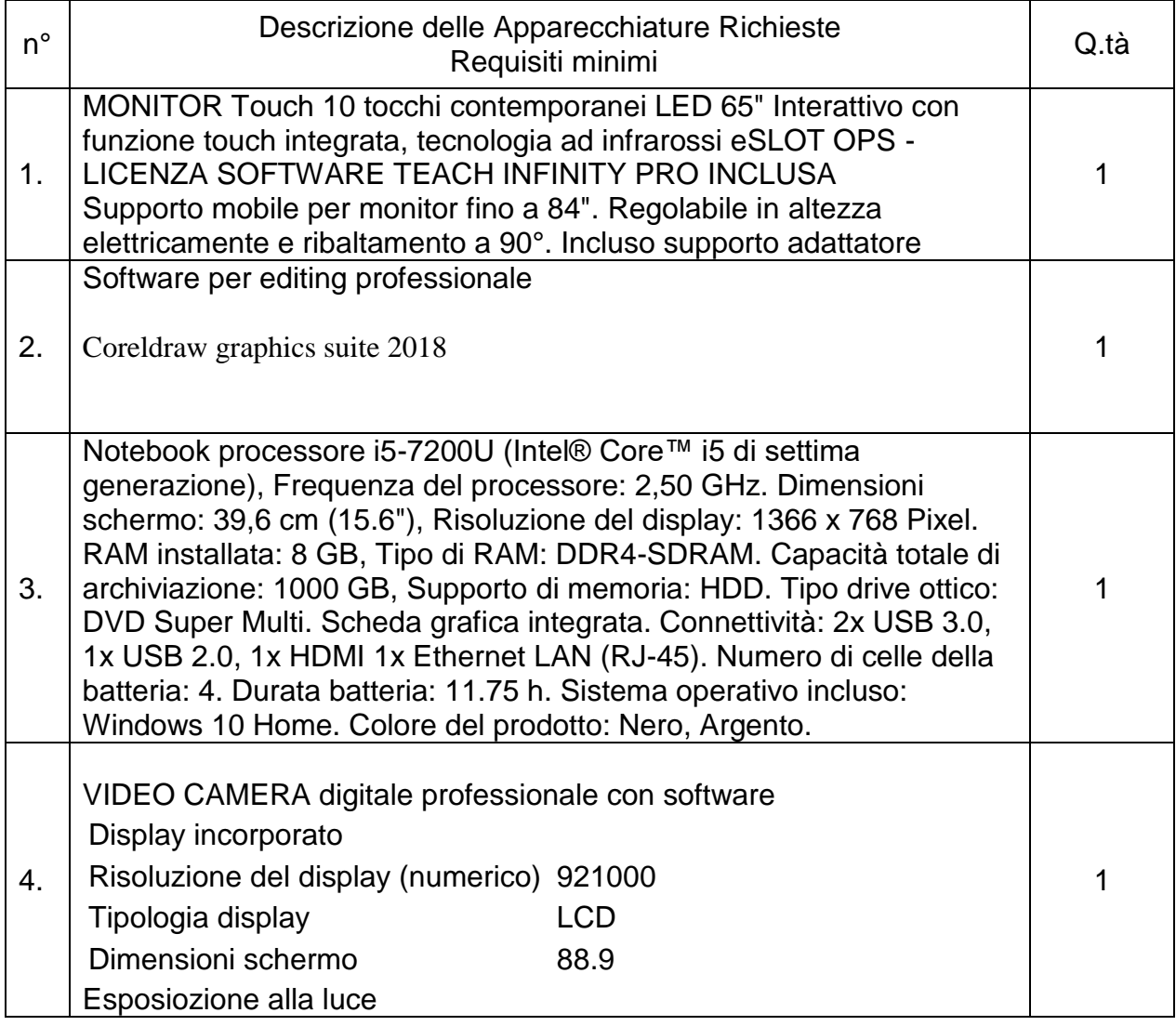

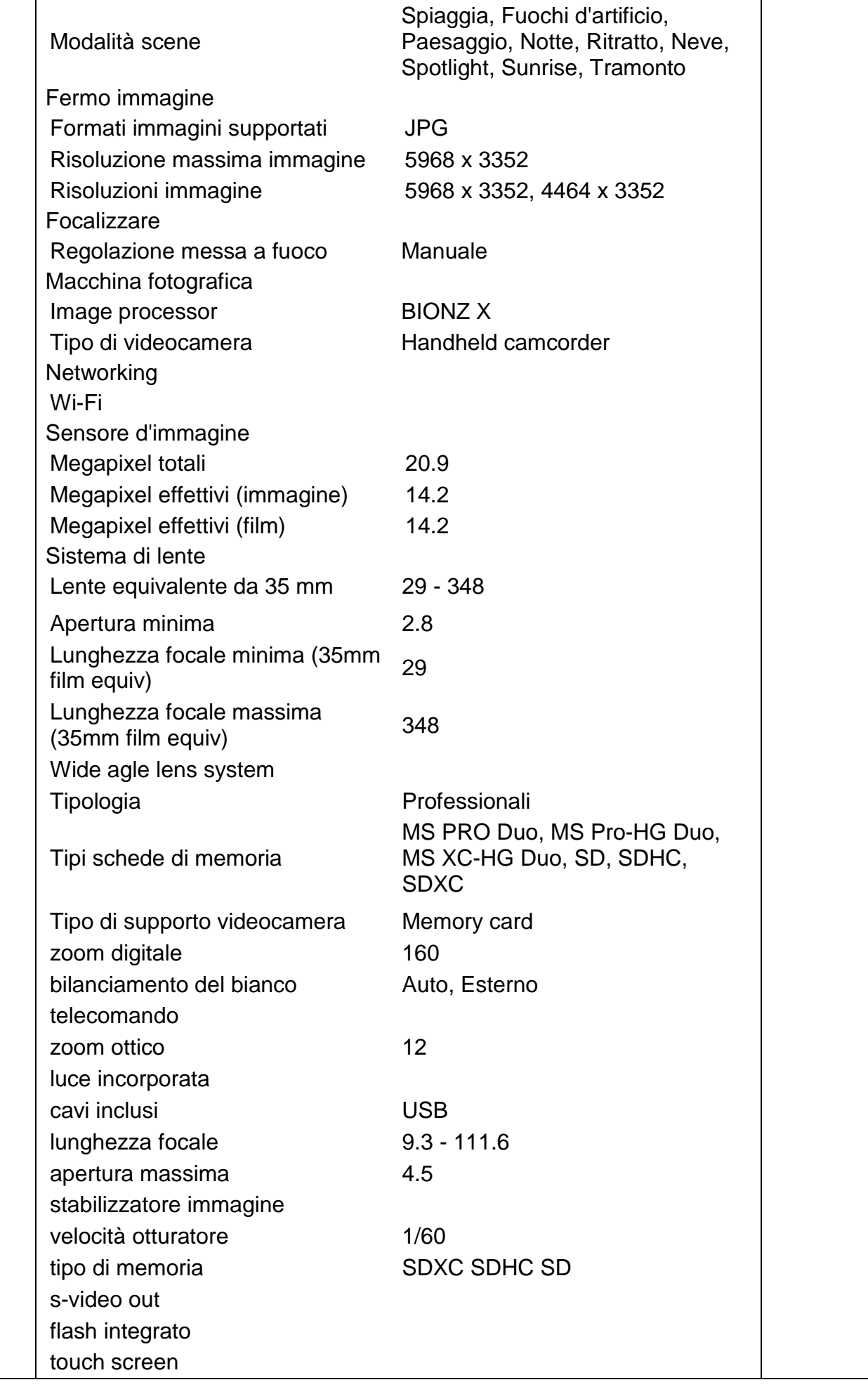

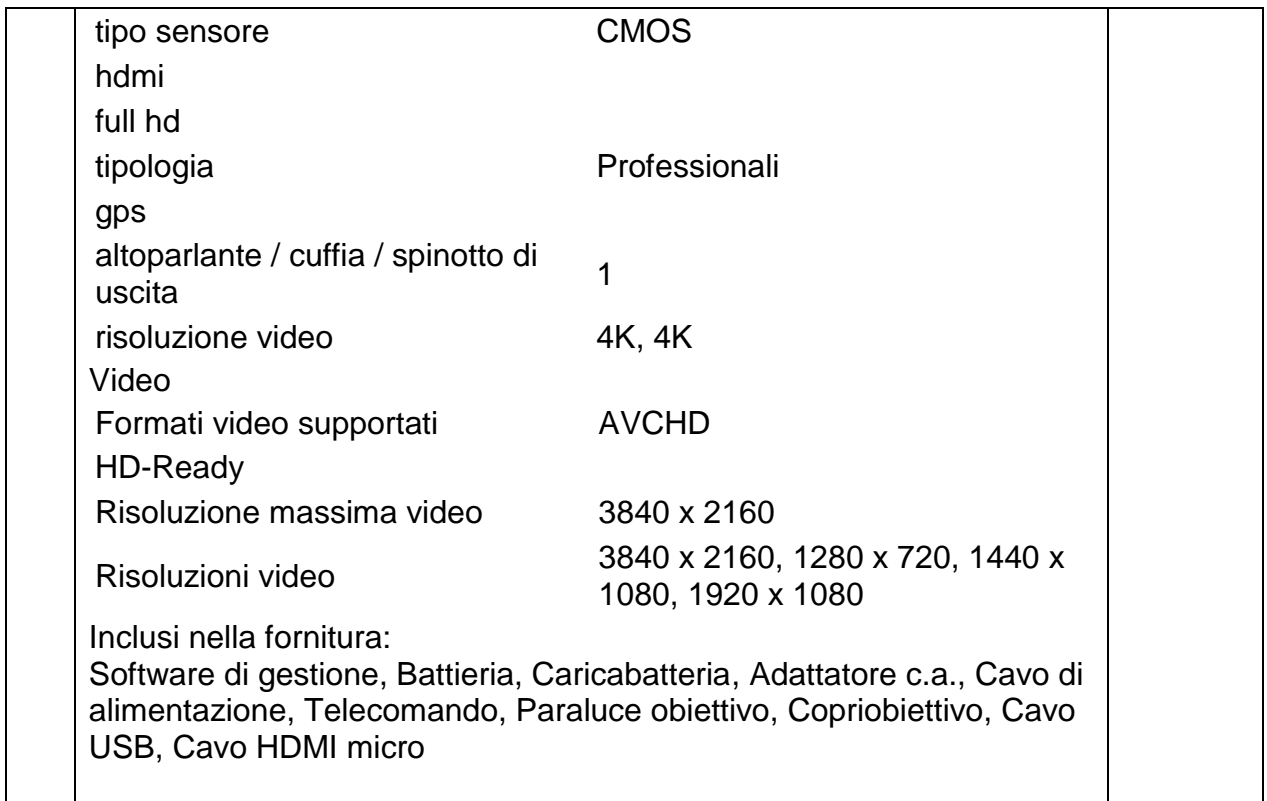

## **Modulo "Advertising e communication"**

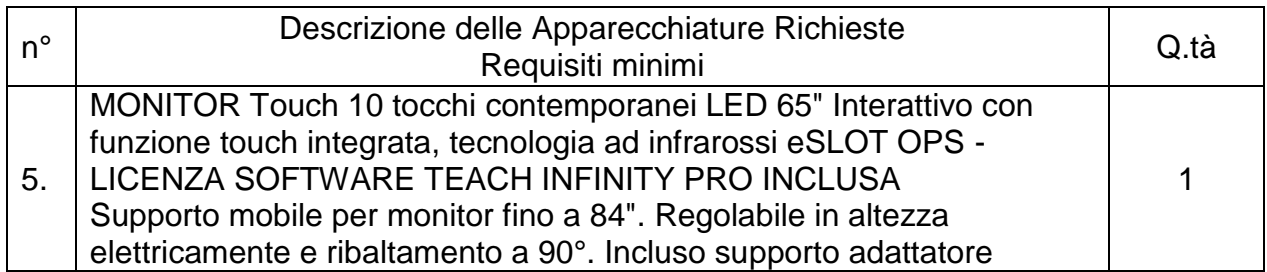

# **Modulo "Matematica al servizio della grafica e dell'arte"**

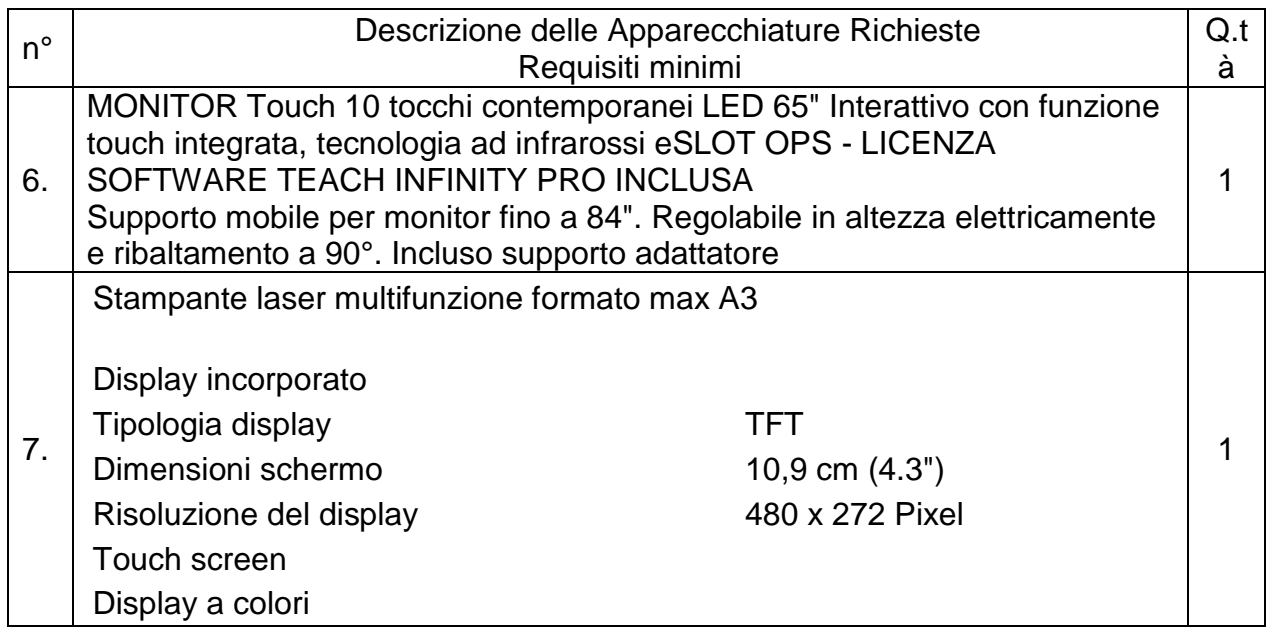

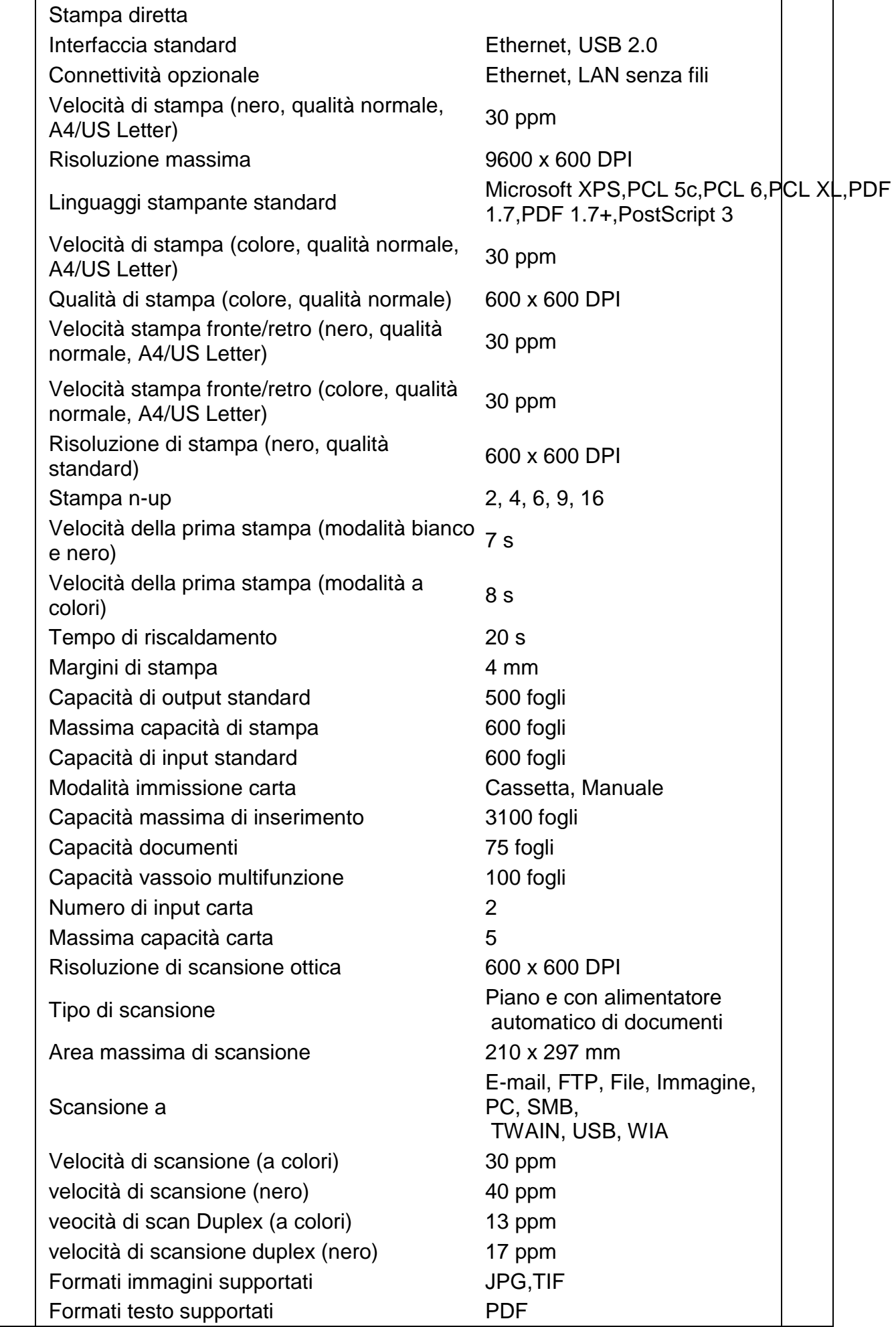

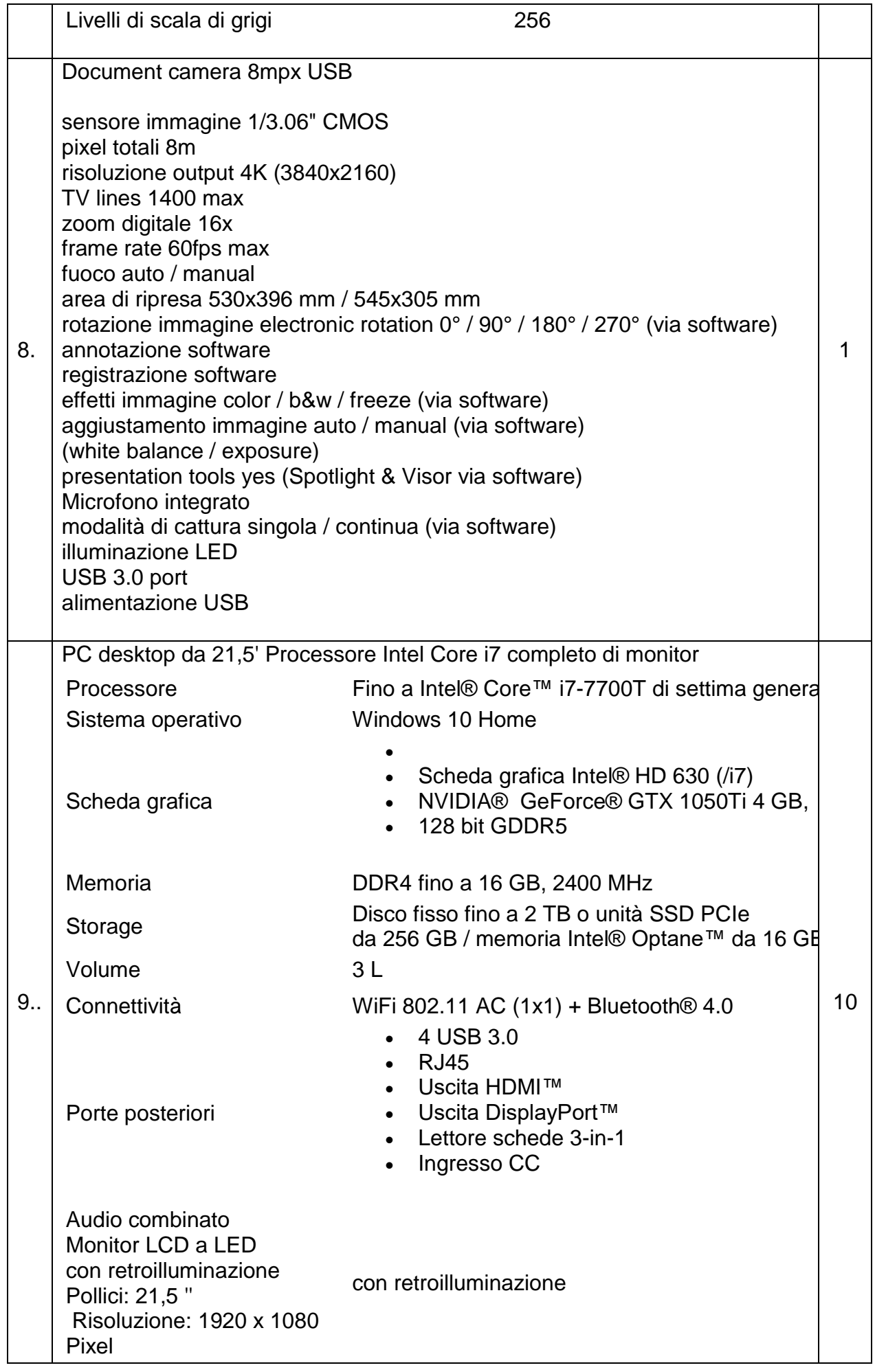

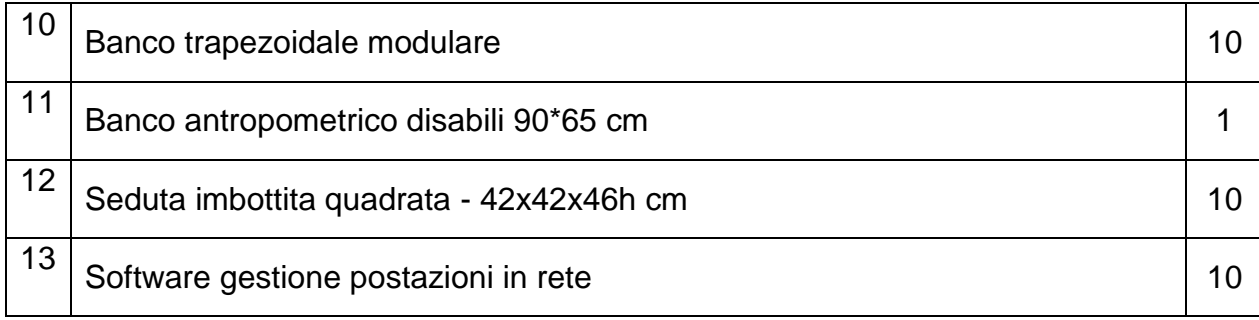

## **5. CARATTERISTICHE DELL'OFFERTA**

1. L'offerta è vincolante per 180 giorni successivi alla data di scadenza del termine per la presentazione ed avrà valore di proposta contrattuale irrevocabile ai sensi dell'art. 1329 C.C. La stazione appaltante può chiedere a codesto operatore economico il differimento di detto termine.

2. Mentre con la presentazione dell'offerta codesto operatore economico è immediatamente obbligato nei confronti della stazione appaltante ad effettuare la prestazione nei modi e nei termini della stessa e della presente lettera, per la stazione appaltante il rapporto obbligatorio nascerà solo successivamente alla sottoscrizione del contratto/stipula da parte del Dirigente/responsabile di servizio e del legale rappresentante dell'aggiudicatario.

## **6. TERMINE E MODALITÀ DI PRESENTAZIONE DELL'OFFERTA**

A pena di esclusione, l'offerta telematica dovrà essere presentata secondo le modalità previste dalle Regole del sistema di e-procurement della pubblica amministrazione, dall'ulteriore documentazione tecnica predisposta da Consip e dalle condizioni stabilite nel disciplinare,

## entro e non oltre il **termine indicato su RDO MEPA**

La presentazione dell'offerta è a totale ed esclusivo rischio dell'operatore economico partecipante.

Entro il predetto termine perentorio il concorrente inserisce nella piattaforma MEPA, la documentazione amministrativa richiesta e l'offerta economica, debitamente compilate e sottoscritte con **firma digitale**;

La mancanza della firma digitale comporta la nullità dell'offerta e l'esclusione dalla gara.

Si procederà all'apertura delle buste telematiche, secondo le regole di funzionamento del MePA secondo le date stabilite nella R.D.O.

Il termine esatto di apertura delle offerte ed eventuali modifiche saranno comunicate con apposito avviso nell'area comunicazioni del MePA o, in caso di impossibilità tecnica di utilizzare il Sistema telematico, sul sito della Scuola.

E' in ogni caso responsabilità dei soggetti concorrenti l'invio tempestivo e completo dei documenti e delle informazioni richieste, pena l'esclusione dalla presente procedura. Il mancato ricevimento di tutta o parte della documentazione amministrativa richiesta per la partecipazione alla procedura comporta l'irripetibilità dell'offerta e la non ammissione alla procedura.

## **7. REGOLE ATTINENTI ALLE COMUNICAZIONI**

Ogni comunicazione/richiesta, comprese le comunicazioni di cui all'art. 76, comma 5, del "Codice", potrà essere effettuata dalla stazione appaltante utilizzando il Sistema o l'Area comunicazioni e le altre sezioni del Sistema medesimo tramite le quali vengono fornite informazioni agli utenti o presso l'indirizzo di posta elettronica, l'indirizzo di posta elettronica certificata comunicati dal fornitore.

I dati raccolti saranno trattati, ai sensi del decreto legislativo 30 giugno 2003, n. 196 e ss.mm.ii, esclusivamente nell'ambito della gara cui si riferisce il presente invito.

L' Istituto ha facoltà, a suo insindacabile giudizio, con provvedimento motivato, di non dar luogo o sospendere la gara senza che i concorrenti possano far valere diritti a riguardo.

Per quanto non contenuto nella presente lettera di invito/disciplinare di gara pubblicati sul sito internet dell'Istituto [www.istitutorenda.gov.it](http://www.istitutorenda.gov.it/) e nella piattaforma telematica MePA

## **8. DOCUMENTAZIONE DA ALLEGARE ALL'OFFERTA**

#### *DOCUMENTAZIONE AMMINISTRATIVA*

A pena di esclusione dalla gara, la documentazione richiesta viene di seguito elencata e dovrà essere sottoscritta digitalmente dal titolare dell'impresa o dal legale rappresentante se Società o Ente cooperativo:

- 1. **fotocopia** di un documento di riconoscimento (patente, carta d'identità, passaporto, ecc), in corso di validità, del soggetto che sottoscrive l'offerta;
- 2. la presente **lettera di invito**/**disciplinare di gara** firmata digitalmente per accettazione piena e incondizionata delle relative statuizioni;
- 3. **istanza** di partecipazione "**Allegato A"** che dovrà essere compilata e firmata digitalmente dal titolare/legale rappresentante dell'ente, completo di **visura camerale** da inserire tra la documentazione;
- 4. il modello **"Allegato B**" **dichiarazione** firmata digitalmente dal legale rappresentante che autocertifica di possedere tutti i requisiti per contrarre con le pubbliche amministrazioni come indicati all'art 83 del D. Lgs. 18 aprile 2016 n. 50 e che i legali rappresentanti e i direttori tecnici dell'impresa partecipante sono in regola e non si trovano in alcuna delle fattispecie previste come motivi di esclusione dall'art. 80 D. Lgs. 18 aprile 2016 n. 50;
- 5. Eventuali atti relativi a R.T.I. o Consorzi (facoltativo ove necessario)
- 6. Eventuale documentazione relativa all'avvalimento (facoltativo ove necessario)

## *DOCUMENTAZIONE TECNICO-ECONOMICA*

A pena di esclusione dalla gara, la documentazione richiesta viene di seguito elencata e dovrà essere firmata digitalmente dal titolare dell'impresa o dal legale rappresentante se Società o Ente cooperativo

## **MODULO OFFERTA TECNICA - CONTENUTO DELL'OFFERTA**

1. **MODULO OFFERTA TECNICA** compilato e firmato digitalmente;

Nel predetto modulo dovranno essere indicate:

**marca e modello, descrizione delle caratteristiche (solo migliorative non saranno accettate caratteristiche al di sotto del minimo richiesto)** dei prodotti offerti, tracciabili attraverso depliants o listino originali della ditta produttrice o attraverso i più noti motori di ricerca;

#### **9. DOCUMENTO UNICO DI VALUTAZIONE DEI RISCHI**

- 1. Si dà atto che il corrispettivo della prestazione non ricomprende oneri per la sicurezza, trattandosi di attività che, per le sue caratteristiche, non prevede rischi per l'attività dei lavoratori.
- 2. Si dà ulteriore atto che, ai sensi dell'articolo 26, comma 5, del d.lgs 81/2008, dato il basso tenore di rischio non sono stati previsti e computati costi per misure volte a eliminare o ridurre al minimo i rischi in materia di salute e sicurezza sul lavoro derivanti dalle interferenze delle lavorazioni, OVVERO di specificare che gli oneri di sicurezza derivanti o derivati saranno a carico del prestatore dell'opera.

#### **10 . NORME DI GARA – ESCLUSIONI:**

1. La mancanza dei documenti richiesti o l'assenza di firma digitale degli stessi sarà causa di esclusione dalla procedura;

2. il RUP si riserva la facoltà insindacabile di non far luogo alla gara stessa o di prorogarne la data, dandone comunque comunicazione ai concorrenti, senza che essi possano accampare pretese al riguardo;

3. se verrà ammessa l'offerta di un solo concorrente, l'aggiudicazione sarà effettuata in favore di quest'ultimo, se ritenuta vantaggiosa per la stazione appaltante;

4. non si procederà all'aggiudicazione se nessuna offerta risulti conveniente o idonea in relazione all'oggetto del contratto, ai sensi del c. 12 art. 95 D.lgs. 50/2016;

#### **11. AVVERTENZE**

1. Non saranno prese in considerazione le offerte che perverranno oltre il termine indicato o prive del contenuto o della documentazione richiesta.si rammenta che non fa fede il timbro postale.

Si darà corso all'apertura delle buste anche se perverrà una sola offerta o se una sola offerta abbia i requisiti di ammissibilità necessari.

#### **12. AGGIUDICAZIONE**

Criterio di aggiudicazione: **prezzo più basso.**

L'offerta di codesto operatore economico, qualora risulti aggiudicatario, è irrevocabile fino al termine di 120 giorni da quando è divenuta efficace l'aggiudicazione.

L'aggiudicazione diventa efficace dopo la verifica del possesso dei prescritti requisiti.

La stazione appaltante si riserva di non procedere all'aggiudicazione se nessuna offerta risulti conveniente o idonea in relazione all'oggetto del contratto, ai sensi del c. 12 art. 95 D.lgs. 50/2016;

l'aggiudicazione avverrà per l'intera fornitura.

#### **13. VERIFICA DEI REQUISITI**

La verifica del possesso dei requisiti di partecipazione avverrà solo nei confronti dell'aggiudicatario;

#### **14. STIPULA DEL CONTRATTO**

1. Il contratto potrà essere stipulato senza attendere il conseguimento del termine dilatorio di cui all'articolo 32, comma 9, del d.lgs 50/2016, poiché si tratta di affidamento effettuato ai sensi dell'articolo 36, comma 2, lettere a) e b), del d.lgs 50/2016.

2. La stipulazione del contratto avverrà mediante stipula elettronica secondo le linee guida del sistema di e-procurement;

#### **15. ESECUZIONE DEL CONTRATTO.**

1. L'esecuzione del contratto può avere inizio solo dopo che lo stesso è divenuto efficace, salvo che, in casi di urgenza, la stazione appaltante ne chieda l'esecuzione anticipata, nei modi e alle condizioni previste all'articolo 32, comma 8, del d.lgs 50/2016.

#### **16. MODALITÀ DI PAGAMENTO**

Il pagamento del corrispettivo avverrà su presentazione di fattura. Si prevede:

1. di escludere di ricorrere, ai fini dei pagamenti, alla compilazione di stati di avanzamento dei lavori, trattandosi per altro di allestimento di laboratorio da collaudarsi nel suo funzionamento globale;

- di escludere di effettuare la verifica di conformità come a suo tempo prevista dall'abolito articolo 312 del dpr 207/2010;
- di porre in essere per la prestazione svolta il collaudo da effettuarsi da parte di un ns incaricato da individuare;
- di considerare assorbito l'avvio dell'esecuzione del contratto dalla lettera d'ordine;
- Poiché la prestazione dedotta in contratto è soggetta a collaudo, il pagamento avverrà entro 30 giorni dalla data di sottoscrizione dell'ultimo verbale di collaudo;
- il collaudo sarà effettuato entro 10 giorni dal completamento della prestazione. L'operatore economico aggiudicatario, dovrà comunicare l'avvenuto completamento della prestazione per iscritto mediante posta elettronica certificata all'indirizzo [rcis00300c@pec.istruzione.it](mailto:rcis00300c@pec.istruzione.it) oppure con nota sottoscritta con firma digitale da parte del legale rappresentante della ditta o suo incaricato inviata via mail anche non certificata alla mail del responsabile del procedimento della stazione appaltante all'indirizzo [rcis00300c@istruzione.it](mailto:rcis00300c@istruzione.it) .
- Si specifica che è interesse dell'aggiudicatario trasmettere la fattura il più celermente possibile, dopo l'esito favorevole della verifica, per consentire che il

pagamento avvenga nei 60 giorni dalla verifica stessa.

- Laddove nel corso della verifica o dell'istruttoria per la liquidazione emergano irregolarità dal documento unico di regolarità contributiva che non consentano a questa stazione appaltante, si attiverà l'intervento sostitutivo, di cui all'articolo 31, comma 3, del d.l. 69/2013, convertito in legge 98/2013.
- Tutte le fatture dovranno specificare dettagliatamente l'oggetto della prestazione a cui si riferiscono e il numero di impegno comunicato all'aggiudicatario da parte della stazione appaltante dovranno recare altresì il codice del progetto: "Progetto PON FESR codice 10.8.1.**B1**-FESRPON-CL-2018-75 Titolo: "Digito ergo sum" CUP: B17D18000390007 - COD. CIG: Z2C243A61E
- le fatture dovranno essere esclusivamente di tipo elettronico
- La stazione appaltante effettuerà i pagamenti mediante mandati emessi sul proprio tesoriere
- Essendo la fornitura superiore ai 10.000,00 € 'importo dovuto è subordinato alla verifica degli inadempimenti, gestito dal[l'Agenzia delle entrate-Riscossione,](http://www.agenziaentrateriscossione.gov.it/) che consente a tutte le Amministrazioni pubbliche di accertare - prima di effettuare il pagamento di somme di importo superiore a 10mila euro - se il beneficiario del pagamento sia inadempiente all'obbligo di versamento derivante dalla notifica di una o più cartelle di pagamento.

## **17. OBBLIGHI PER LA TRACCIABILITÀ DEI PAGAMENTI**

1. In ottemperanza a quanto previsto dalla legge 136/2010, e successive modificazioni ed integrazioni, in materia di normativa antimafia, ai fini della tracciabilità dei pagamenti codesta Ditta:

1. ottempera scegliendo una tra le seguenti ipotesi:

a. dichiara:

i. di aver acceso il seguente conto corrente bancario o postale dedicato (o averlo adattato, se già esistente), anche non in via esclusiva, precisando che si tratta di un conto già operativo, con questi estremi:

\_\_\_\_\_\_\_\_\_\_\_\_\_\_\_\_\_\_\_\_\_\_\_\_\_\_\_\_\_\_\_\_\_\_\_\_\_\_\_\_\_\_\_\_\_\_\_\_\_\_\_\_\_\_\_\_\_\_\_\_; ii. che le generalità e il codice fiscale delle persone delegate ad operare su di esso sono le seguenti: \_\_\_\_\_\_\_\_\_\_\_\_\_\_\_\_\_\_\_\_\_\_\_\_\_\_\_\_\_\_\_\_\_\_\_\_\_\_\_\_\_\_\_\_\_;

iii. che si obbliga a comunicare ogni modifica relativa ai dati trasmessi: b. si obbliga:

i. a comunicare gli estremi identificativi del conto dedicato entro 7 (sette) giorni dalla sua accensione;

ii. a comunicare le generalità e il codice fiscale delle persone delegate ad operare su di esso;

iii. a comunicare ogni modifica relativa ai dati trasmessi;

c. si obbliga:

i. a comunicare gli estremi identificativi del conto dedicato entro 7 (sette) giorni dalla prima utilizzazione;

ii. a comunicare le generalità e il codice fiscale delle persone delegate ad operare su di esso;

iii. a comunicare ogni modifica relativa ai dati trasmessi;

2. si obbliga a registrare tutti i movimenti finanziari relativi all'appalto oggetto del contratto sul conto corrente o postale dedicato indicato sopra, che, salvo quanto previsto dall'articolo 3, comma 3, della legge 136/2010, devono essere effettuati esclusivamente tramite lo strumento del bonifico bancario o postale;

3. si obbliga ad inserire in eventuali contratti di subappalto o di subfornitura una clausola con la quale i propri subcontraenti assumano gli obblighi di tracciabilità dei flussi finanziari di cui alla legge 136/2010, a pena di nullità assoluta dei contratti medesimi;

4. si obbliga a trasmettere o, comunque, a mettere a disposizione della stazione appaltante gli eventuali contratti di subappalto o di subfornitura, affinché la stazione appaltante medesima verifichi il rispetto dell'obbligo di inserire la clausola di cui sopra;

5. si obbliga a risolvere immediatamente il rapporto contrattuale con il/i proprio/i eventuale/i subappaltatore/i o il/i propri subcontraente/i, qualora abbia notizia che questi abbiano violato gli obblighi sulla tracciabilità finanziaria imposti dalla legge 136/2010, informando di ciò contestualmente la stazione appaltante e la prefettura-ufficio territoriale del Governo territorialmente competente.

6. prende atto che il mancato utilizzo del bonifico bancario o postale ovvero degli altri strumenti idonei a consentire la piena tracciabilità delle operazioni costituisce causa di risoluzione del contratto da parte della stazione appaltante; questa, laddove riscontri l'inadempimento al divieto di cui al presente comma comunicherà per iscritto, tramite raccomandata A/R o posta elettronica certificata a codesto operatore economico l'intenzione di avvalersi della presente clausola risolutiva. In questo caso, il contratto si intenderà risolto con la ricezione della citata dichiarazione di avvalersi della risoluzione.

## **18. PENALI E MEZZI DI TUTELA**

1. L'interruzione della fornitura per cause imputabili all'appaltatore, ai suoi dipendenti e collaboratori determinerà l'applicazione di una penale di € 500,00# (cinquecento).

## **19. INTERESSI MORATORI**

1. Gli interessi moratori sono determinati nella misura degli interessi legali di mora, ai sensi dell'articolo 5, comma 2, del decreto legislativo 9 ottobre 2002, n. 231 e successive modificazioni ed integrazioni, maggiorato di 8 punti.

2. Il tasso di riferimento è così determinato:

a) per il primo semestre dell'anno cui si riferisce il ritardo, è quello in vigore il 1° gennaio di quell'anno;

b) per il secondo semestre dell'anno cui si riferisce il ritardo, è quello in vigore il 1° luglio di quell'anno.

## **20. RISOLUZIONE DEL CONTRATTO**

1. Se la prestazione non sarà conforme al capitolato tecnico allegato C alla presente e non sarà eseguita nel rispetto del contratto e delle indicazioni del direttore dell'esecuzione, la stazione appaltante avrà facoltà di fissare un termine entro il quale il contraente dovrà conformarsi alle condizioni previste nell'offerta. 2. Nel mancato rispetto del suddetto termine, la stazione appaltante, ove non ritenga di effettuare il ricorso all'esecuzione in danno, previa semplice comunicazione, potrà risolvere il contratto come previsto dagli articoli 1454 e 1456 del codice civile, salvo in ogni caso il risarcimento dei danni.

## **21. RECESSO**

1. Ai sensi dell'art. 1671 C.C. la stazione appaltante può recedere dal contratto, anche se è stata iniziata la prestazione contrattuale, purché tenga indenne codesto operatore economico delle spese sostenute, dei lavori eseguiti e del mancato guadagno.

#### **22. CONTROVERSIE**

1. Eventuali controversie, che non potessero essere definite a livello di accordo bonario, saranno di competenza dell'autorità giudiziaria ordinaria. Foro competente è quello di Palmi.

#### **23. DOMICILIO**

1. La Ditta elegge il proprio domicilio presso la sede della stazione appaltante, in via Vescovo Morabito n. 19 per tutta la durata della prestazione contrattuale.

24. INFORMATIVA AI SENSI DEL D. LGS. 30/06/03, N. 196, CODICE SULLA PRIVACY e successive mm. e ii. (Regolamento Generale sulla Protezione dei Dati CE/679/16)

1. Ai sensi della normativa sopra indicata si informa che: a) le finalità e le modalità di trattamento cui sono destinati i dati raccolti ineriscono al procedimento in oggetto;

b) il conferimento dei dati costituisce presupposto necessario per la partecipazione alla gara;

c) l'eventuale rifiuto a rispondere comporta esclusione dal procedimento in oggetto;

d) i soggetti o le categorie di soggetti ai quali i dati possono essere comunicati sono: il personale interno dell'Amministrazione implicato nel procedimento; ogni altro soggetto che abbia interesse ai sensi del D.Lgs n. 267/2000 e della L. n. 241/1990; i soggetti destinatari delle comunicazioni previste dalla legge in materia di forniture; gli organi dell'autorità giudiziaria;

e) i diritti spettanti all'interessato sono quelli di cui all'art. 7 del d.lgs. 30/06/03, n. 1964;

f) "titolare" è la stazione appaltante con sede in via Vescovo Morabito n. 19il "responsabile" è il dirigente scolastico prof. Giuseppe Antonio Loprete.

g) R.U.P. è il Dirigente scolastico prof. Giuseppe Antonio Loprete

## **25. RESPONSABILE ESTERNO DEL TRATTAMENTO DATI**

1. In caso di aggiudicazione, codesto operatore economico dovrà svolgere il ruolo di responsabile esterno dei dati e avrà l'obbligo di attenersi alle indicazioni pubblicate alla pagina "privacy" del profilo della stazione appaltante all'indirizzo internet [http://www.istitutorenda.gov.it](http://www.istitutorenda.gov.it/) e di comunicare i nominativi dei dipendenti incaricati del trattamento dei dati.

#### **26. FUNZIONARIO RESPONSABILE IL COLLAUDO**

1. Il collaudo verrà effettuato al completamento della fornitura e dell'installazione da personale a tal uopo nominato.

#### **AVVERTENZE**

Saranno esclusi dalla gara le offerte che non pervengano nel rispetto della procedura telematica del mercato elettronico e delle regole stabilite nel presente disciplinare di gara.

E' in ogni caso facoltà della stazione appaltante di non procedere all'aggiudicazione della gara qualora nessuna offerta risulti conveniente o idonea in relazione all'oggetto del contratto, o se aggiudicata, di non stipulare il contratto d'appalto.

Non sono ammesse offerte in aumento.

E' fatto divieto alla ditta aggiudicataria di subappaltare o, comunque, di cedere in tutto o in parte l'appalto stesso pena l'immediata risoluzione del contratto, incameramento della cauzione e risarcimento dei danni.

In caso di parità di punteggio delle offerte al prezzo più basso la gara sarà aggiudicata all'offerente con maggiori anni di esperienza sul mercato (data iscrizione alla camera di commercio) .

Allegati da inserire in busta debitamente compilati e firmati :

- 1. Lettera di invito (file caricato su mepa)
- 2. Allegato A (modulo caricato su mepa)
- 3. Allegato B (modulo caricato su mepa)
- 4. modulo offerta tecnica (caricato su mepa)
- 5. Visura camerale
- 6. copia fotostatica del documento di identità del legale rappresentante della ditta;

#### Il Dirigente Scolastico Prof. Giuseppe Antonio Loprete

Firma autografa omessa ai sensi dell'art. 3 del D. Lgs. n. 39/1993